# CORRIGE Partiel S4-CLM Mars 2010 Tous documents autorisés - Calculatrices Autorisées

Les questions sont indépendantes. Durée 2h

Représentation des entiers [5 pts]

Q1. Quels sont le plus grand et le petit nombre représentables sur 7 bits en complément à 2 ?

 $-2^6 = -64$  et  $2^6 - 1 = 63$ 

Q2. On considère la représentation en complément à 2 sur 8 bits. Donner la représentation binaire et son équivalent hexadécimal des nombres décimaux 71 et -89.

 $71 = 64 + 4 + 2 + 1 = 0x47$ 

 $89 = 64 + 16 + 8 + 1 = 0b01011001$ , d'où  $-89 = 0xA7$ 

Q3. Effectuer les additions suivantes sur 8 bits comme effectuées par un additionneur; indiquer la retenue. On donnera uniquement les résultats en hexadécimal, pas le détail de l'opération.

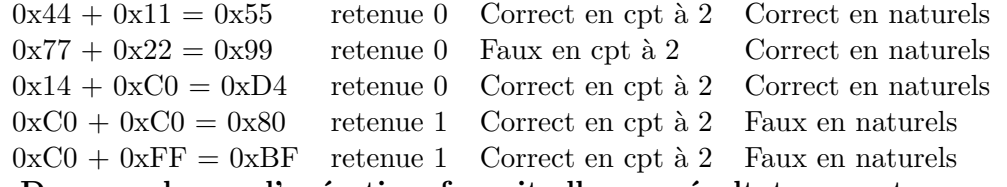

Q4. Dans quels cas l'opération fournit-elle un résultat correct en représentation en complément à 2 ? en représentaton en naturels ?

Voir réponse Q3

## Représentation des réels [3 pts]

On considère la représentation IEEE 754 des flottants simple précision.

Q5. Donner l'écriture décimale du réel x représenté par  $0x43120000$ .

 $x = 2^7(1+2^{-3}+2^{-6}) = 146$ Q6. Représenter -9,875 (Indication :  $9,875 = 8 + 1 + 7/8$ ).  $9,875 = 2^{6} (1 + 2^{-3} + 2^{-4} + 2^{-5} + 2^{-6})$ Exposant : 3, donc partie exposant  $= 3+127= 130$ Ecriture de -9,875 : 0x C11E0000

Réalisation de fonctions logiques [7 pts]

On considère les entiers de 0 à 15 représentés sur 4 bits  $e_3 e_2 e_1 e_0$ . La fonction F vaut 1 pour les nombres premiers, donc  $F = m_1 + m_2 + m_3 + m_5 + m_7 + m_{11} + m_{13}$ . La fonction G

### vaut 1 pour les nombres premiers strictement inférieurs à 5. La fonction  $H$  vaut 1 pour les nombres premiers ou ceux multiples de 2.

Remarque : 1 n'est en fait par un nombre premier. Cependant, l'énoncé affirmait qu'il l'était. La correction va donc "faire comme si" 1 était premier. Mais si vous avez affirmé le contraire, vous n'avez pas été pénalisé-e bien sûr.

La table de vérité suivante décrit les 3 fonctions.

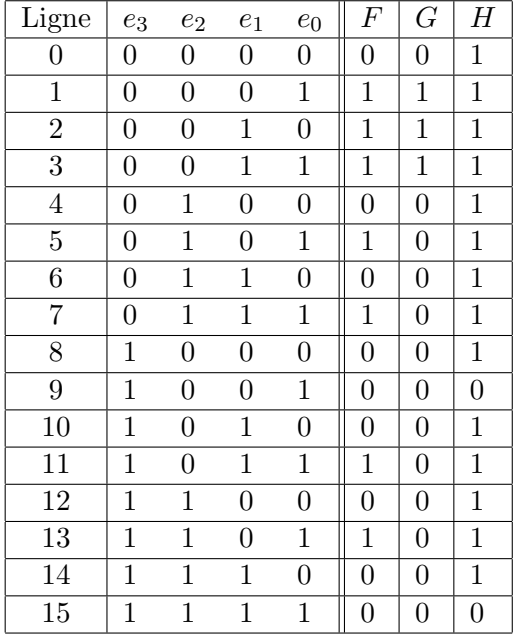

TABLE 1 – Table de vérité de  $F, G$ , et H

#### Q7. Donner:

- une forme réduite de  $F$  (on pourra utiliser un diagramme de Karnaugh);  $F = \overline{e_3} \cdot e_0 + \overline{e_3} \cdot \overline{e_2} \cdot e_1 + \overline{e_2} \cdot e_1 \cdot e_0 + e_2 \cdot \overline{e_1} \cdot e_0$
- une expression de cette forme réduite utilisant uniquement des NAND et la complémentation. On ne demande pas de schéma.

 $F = \text{NAND}(\text{NAND}(\overline{e_3}, e_0), \text{NAND}(\overline{e_3}, \overline{e_2}, e_1), \text{NAND}(e_2, \overline{e_1}, e_0))$ 

Q8. Donner la forme disjonctive normale de  $G$  et la forme conjonctive normale de  $H$ .

Remarque : si vous avez explicitement donné la forme conjonctive normale de G et la forme disjonctive normale de  $H$ , vous n'avez pas été pénalisé-e.

 $G = m_1 + m_2 + m_3 = \overline{e_3} \cdot \overline{e_2} \cdot \overline{e_1} \cdot \overline{e_0} + \overline{e_3} \cdot \overline{e_2} \cdot e_1 \cdot \overline{e_0} + \overline{e_3} \cdot \overline{e_2} \cdot e_1 \cdot e_0$ 

 $H = M_1.M_9.M_{15} = (e_3+e_2+e_1+\overline{e_0}).(\overline{e_3}+e_2+e_1+\overline{e_0}).(\overline{e_3}+\overline{e_2}+\overline{e_1}+\overline{e_0})$ 

Q9. Réaliser la fonction  $F$  avec un multiplexeur, en supposant qu'on dispose en entrée des  $e_i$ , des  $\overline{e_i}$ , de 0 et de 1.

La figure 2 présente la solution.

Il y a 4 variables. On a donc un multiplexeur 1 parmis  $2^{4-1} = 8$ .

- on utilise  $e_3, e_2$  et  $e_1$  comme entrée de commandes  $(c_2 = e_3, c_1 = e_2, c_0 = e_1)$
- les entrées  $E_0, E_2, E_3, E_5, E_6$  sont connectées à  $e_0$ ; les entrées  $E_4, E_7$  à 0; l'entrée  $E_1$  à 1.

Q10. On dispose d'un (et d'un seul) additionneur 8 bits : entrées  $a$  et  $b$  sur 8 bits, sortie s sur 8 bits, retenue d'entrée  $r$  et retenue de sortie  $c$ , et de portes logiques. Compléter le schéma de la figure 3 pour réaliser un circuit de type UAL :

– entrées A et B sur 8 bits, sortie S sur 8 bits, entrée de commande T sur 1 bit, sorties  $N, O, C$  sur 1 bit.  $N = 1$  si S est négatif;  $O = 1$  s'il y a overflow (résultat erroné en interprétation signée) et  $C = 1$  s'il y a une retenue.

– Si  $T = 0$ , fonction additionneur

– Si  $T = 1$ , fonction soustracteur

Soustraction = addition de l'opposé. En complément à 2, l'opposé s'obtient en inversant bit à bit et en ajoutant 1. Cecl peut être rélaisé en

1) connectant  $T$  vers la retenue d'entrée  $r$ ;

2) implémentant les équations suivantes si  $T = 0, b_i = B_i$  $si T = 1, b_i = B_i.$ ce qui correspond à  $b_i = XOR(T, B_i)$ On a en outre  $N = s_7$ ,  $C = c$ ,  $O = \overline{a_7}.\overline{b_7}.s_7 + a_7.b_7.\overline{s_7}.$ 

La dernière formule se justifie en écrivant la table de vérité, définie par la règle vue en cours, puis en minisant la fonction. Remarquer que dans la table, les cas corresponsdant aux mintems  $m_2$  et  $m_3$ d'une part,  $m_{12}$  et  $m_{13}$  de l'autre, sont indifférents. En effet, pour  $a_7 = b_7 = 0$ , c est toujours égal à 0; pour  $a_7 = b_7 = 0$ , c est toujours égal à 1.

TABLE 2 – Table de vérité de  $O$ 

| $a_7$          | $b_7\,$        | $\overline{c}$ | $s_7$          | ( )                     |
|----------------|----------------|----------------|----------------|-------------------------|
| $\overline{0}$ | $\overline{0}$ | $\overline{0}$ | $\overline{0}$ | $\overline{0}$          |
| $\overline{0}$ | $\overline{0}$ | $\overline{0}$ | $\mathbf 1$    | $\mathbf{1}$            |
| $\overline{0}$ | $\overline{0}$ | $\mathbf{1}$   | $\mathbf x$    | $\overline{\mathrm{d}}$ |
| $\overline{0}$ | $\mathbf 1$    | $\mathbf x$    | $\mathbf x$    | $\overline{0}$          |
| $\mathbf{1}$   | $\overline{0}$ | $\mathbf x$    | $\mathbf{x}$   | $\overline{0}$          |
| $\mathbf{1}$   | $\mathbf 1$    | $\overline{0}$ | $\mathbf x$    | $\mathbf d$             |
| $\mathbf{1}$   | $\mathbf 1$    | $\mathbf{1}$   | $\overline{0}$ | $\mathbf{1}$            |
| $\mathbf 1$    | $\mathbf 1$    | $\mathbf 1$    | $\mathbf 1$    | $\overline{0}$          |

Compteurs et automates [5 pts]

Q11. On veut réaliser un décompteur par pas de 2, dont le cycle d'états est

 $(15, 13, 11, 9, 7, 5, 3, 1),$ 

en utilisant des bascules D.

- Combien faut il de bascules D ?

| $\scriptstyle Q_3$                                                                                                    | $\scriptstyle Q_2$                | $\,_{1}$         | $Q_{0}$ | $D_3$                                                                                | $D_2$                                               | $D_1$            | $D_0$                                                                    |
|----------------------------------------------------------------------------------------------------|-----------------------------------|------------------|---------|--------------------------------------------------------------------------------------|-----------------------------------------------------|------------------|--------------------------------------------------------------------------|
|                                                                                                    | $\boldsymbol{0}$                  | $\boldsymbol{0}$ |         |                                                                                      | $\overline{\mathrm{d}}$                             | $\mathbf d$      | $\mathbf d$                                                              |
|                                                                                                    |                                   | $\overline{0}$   |         |                                                                                      | $\frac{1}{d}$                                       | $\mathbf{1}$     |                                                                          |
|                                                                                                    |                                   | $\mathbf{1}$     |         |                                                                                      |                                                     | $\mathbf d$      |                                                                          |
|                                                                                                    | $\begin{matrix}0\0\0\end{matrix}$ | $\mathbf{1}$     |         |                                                                                      |                                                     | $\overline{0}$   |                                                                          |
|                                                                                                    | $\frac{1}{1}$                     | $\overline{0}$   |         |                                                                                      | $\begin{matrix} 0 \\ d \end{matrix}$                | $\mathbf d$      | $\begin{array}{c} 1 \ {\rm d} \\ 1 \ {\rm d} \\ 1 \ {\rm d} \end{array}$ |
|                                                                                                    |                                   | $\overline{0}$   |         |                                                                                      | $\begin{matrix} 0 \\ d \end{matrix}$                | $\mathbf{1}$     |                                                                          |
| $\begin{array}{c} 0 & 0 & 0 & 0 \\ 0 & 0 & 0 & 0 \\ 1 & 1 & 1 \\ 0 & 0 & 0 \\ 0 & 0 & 1 \\ 0 & 0 & 1 \\ 0 & 0 & 0 \\ 0 & 0 & 0 \\ 0 & 0 & 0 \\ 0 & 0 & 0 \\ 0 & 0 & 0 \\ 0 & 0 & 0 \\ 0 & 0 & 0 \\ 0 & 0 & 0 \\ 0 & 0 & 0 \\ 0 & 0 & 0 \\ 0 & 0 & 0 \\ 0 & 0 & 0 \\ 0 & 0 & 0 & 0 \\ 0 & 0 & 0 & 0 \\ 0 & 0 & 0 & 0 \\ 0 & 0 & 0 &$ | $\overline{1}$                    | $\mathbf{1}$     |         | $\begin{array}{c} \text{d} \\ 1 \text{ d} \\ 0 \text{ d} \\ 0 \text{ d} \end{array}$ |                                                     | $\mathbf d$      |                                                                          |
|                                                                                                    | $\mathbf{1}$                      | $\mathbf{1}$     |         |                                                                                      | $\begin{array}{c} 1 \\ \mathrm{d} \\ 1 \end{array}$ | $\boldsymbol{0}$ |                                                                          |
|                                                                                                    |                                   | $\overline{0}$   |         |                                                                                      |                                                     | $\mathbf d$      |                                                                          |
|                                                                                                    |                                   | $\overline{0}$   |         |                                                                                      |                                                     | $\mathbf{1}$     |                                                                          |
|                                                                                                    |                                   | $\frac{1}{1}$    |         |                                                                                      |                                                     | $\mathbf d$      |                                                                          |
|                                                                                                    | $0$<br>$0$<br>$0$<br>$0$<br>$1$   |                  |         |                                                                                      | $\begin{matrix} 0 \\ d \end{matrix}$                | $\overline{0}$   | $\begin{array}{c} 1 \ {\rm d} \\ 1 \ {\rm d} \\ 1 \ {\rm d} \end{array}$ |
| $\mathbf{1}$                                                                                                    |                                   | $\overline{0}$   |         |                                                                                      |                                                     | $\mathbf d$      |                                                                          |
| $\frac{1}{1}$                                                                                                    | $\mathbf{1}$                      | $\overline{0}$   |         |                                                                                      | $\begin{matrix} 0 \\ d \end{matrix}$                | $\mathbf{1}$     |                                                                          |
|                                                                                                    | $\mathbf{1}$                      | $\mathbf{1}$     |         | 0 d 0 d 1 d 1 d 1 d 1                                                                |                                                     | $\mathbf d$      | $\begin{array}{c} 1 \\ \mathrm{d} \\ 1 \end{array}$                      |
| $\mathbf{1}$                                                                                                    | $\overline{1}$                    | $\mathbf{1}$     |         |                                                                                      | $\overline{1}$                                      | $\overline{0}$   |                                                                          |

Table 3 – Table de transition du compteur

- Donner la table de transition (table de vérité des  $D_i$  en fonction des  $Q_i$ ).

- Que se passe-t-il si le compteur est initialisé dans un état n'appartenant pas au cycle ? Etat suivant indéterminé, dépendant de l'implémentation.

#### Q12. Réaliser l'automate de Moore correspondant à la figure 1. On donnera :

 $-$  le nombre de bascules  $D$  nécessaires ;

– la table de transition, en utilisant le symbole  $x$  pour les entrées indifférentes.

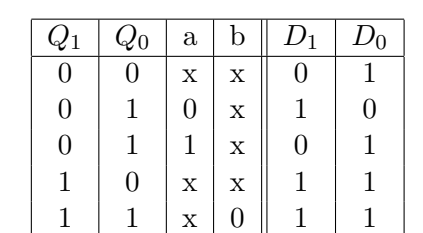

 $1 \mid 1 \mid x \mid 1 \mid 0 \mid 0$ 

Table 4 – Table de transition de l'automate

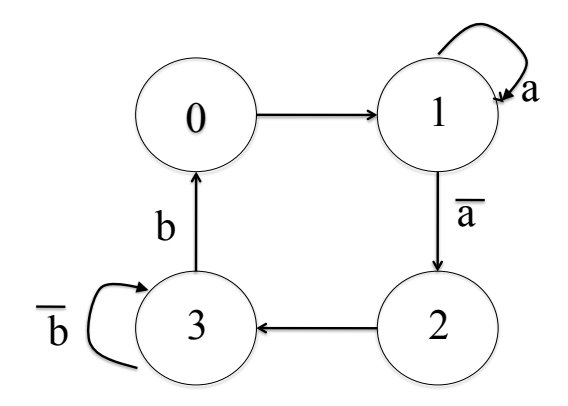

FIGURE  $1$  – Automate

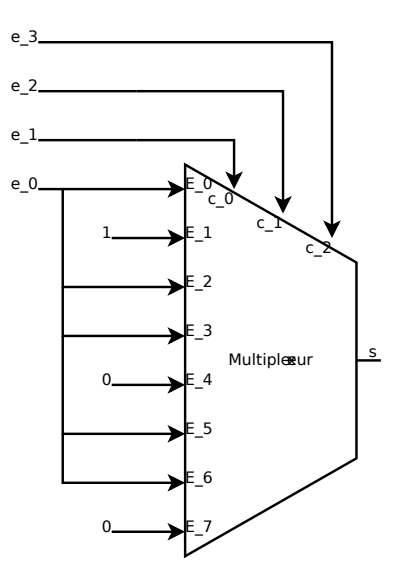

FIGURE 2 – Multiplexeur

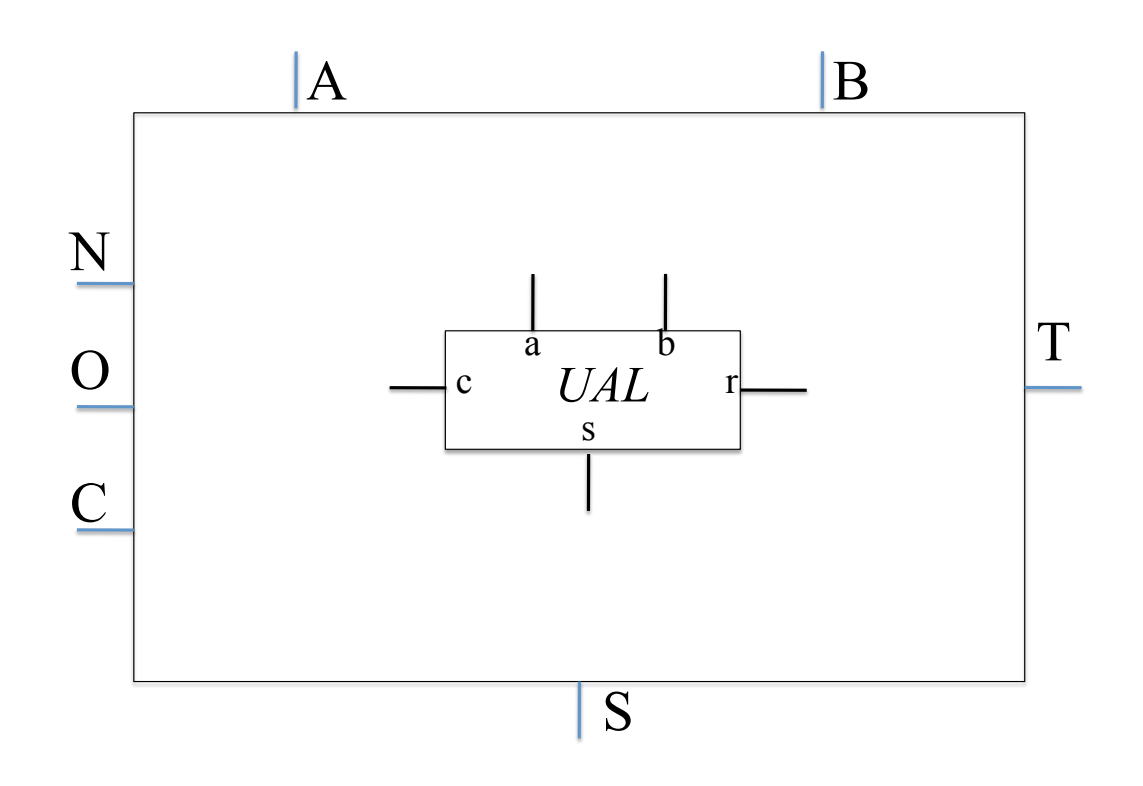

FIGURE –  $\ensuremath{\mathsf{UAL}}$